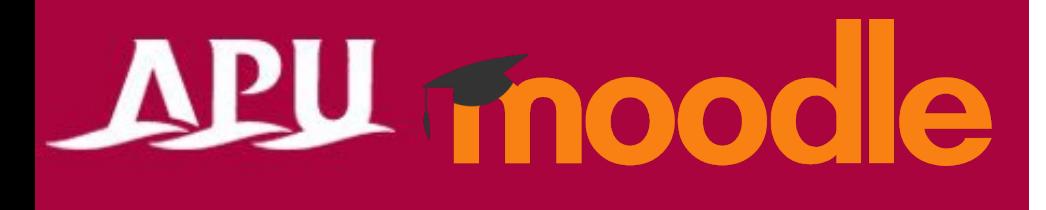

# フォーラムへ投稿する (アナウンスメントを確認する)

アカデミック・オフィス Ver.20240301

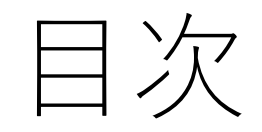

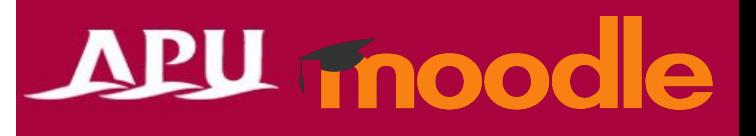

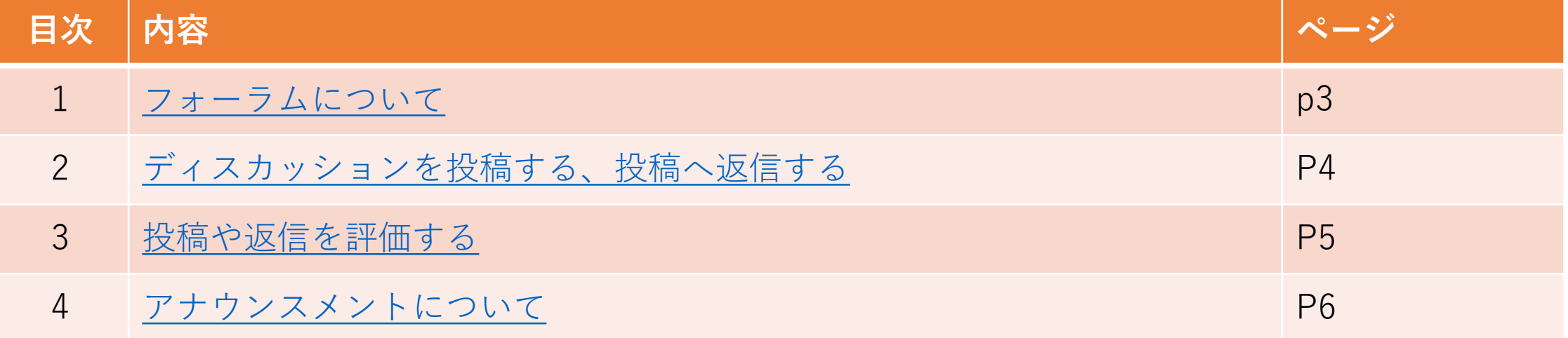

# <span id="page-2-0"></span>フォーラムについて

#### • フォーラムでできること(例)

- クラス内Web掲示板
- アナウンスメント(コースニュース)
- Q&Aコーナー など
- アナウンスメントについては、 マニュアルP6を参照

# **APU moodle**

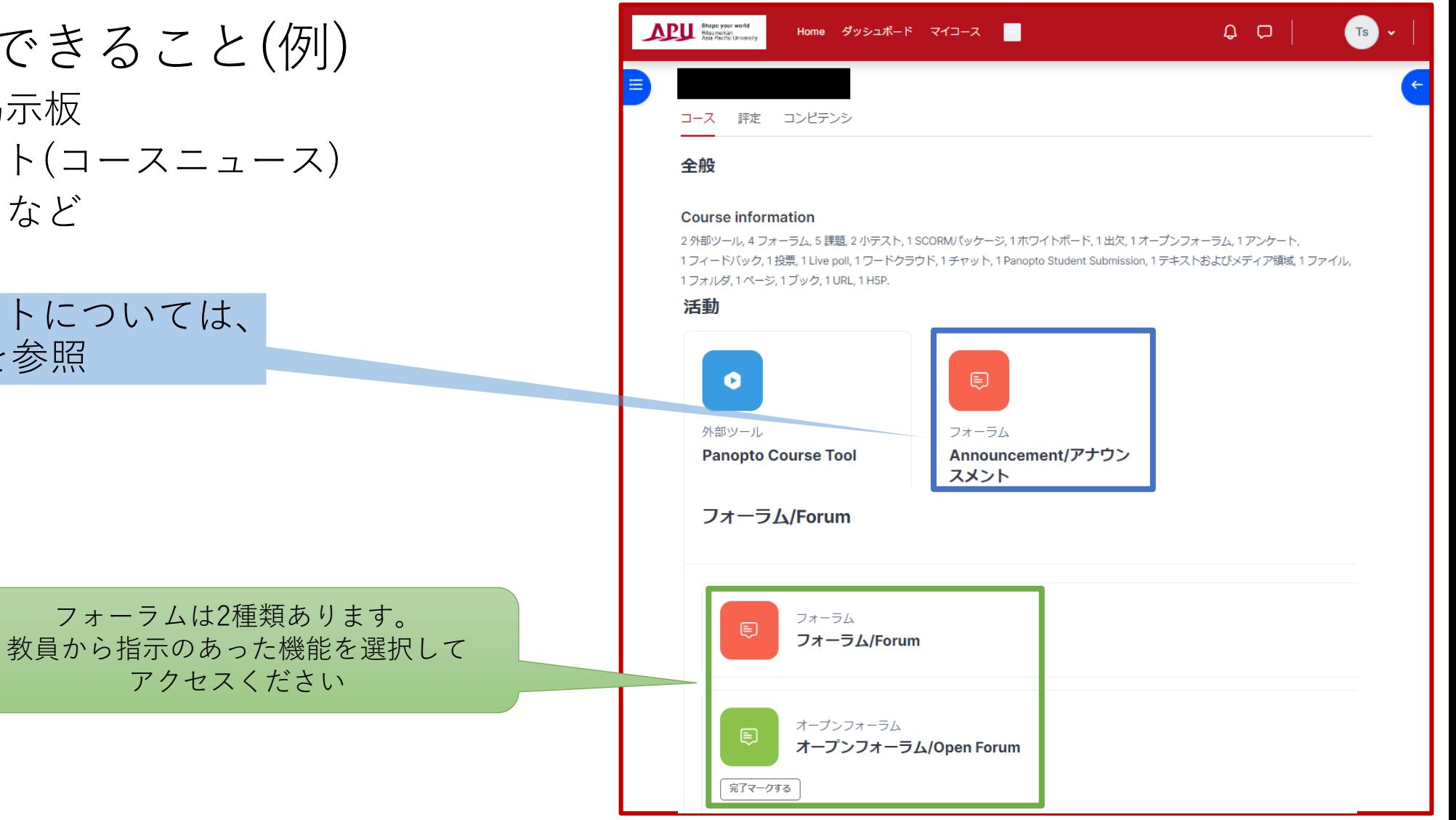

### <span id="page-3-0"></span>ディスカッションを投稿する、投稿へ返信する

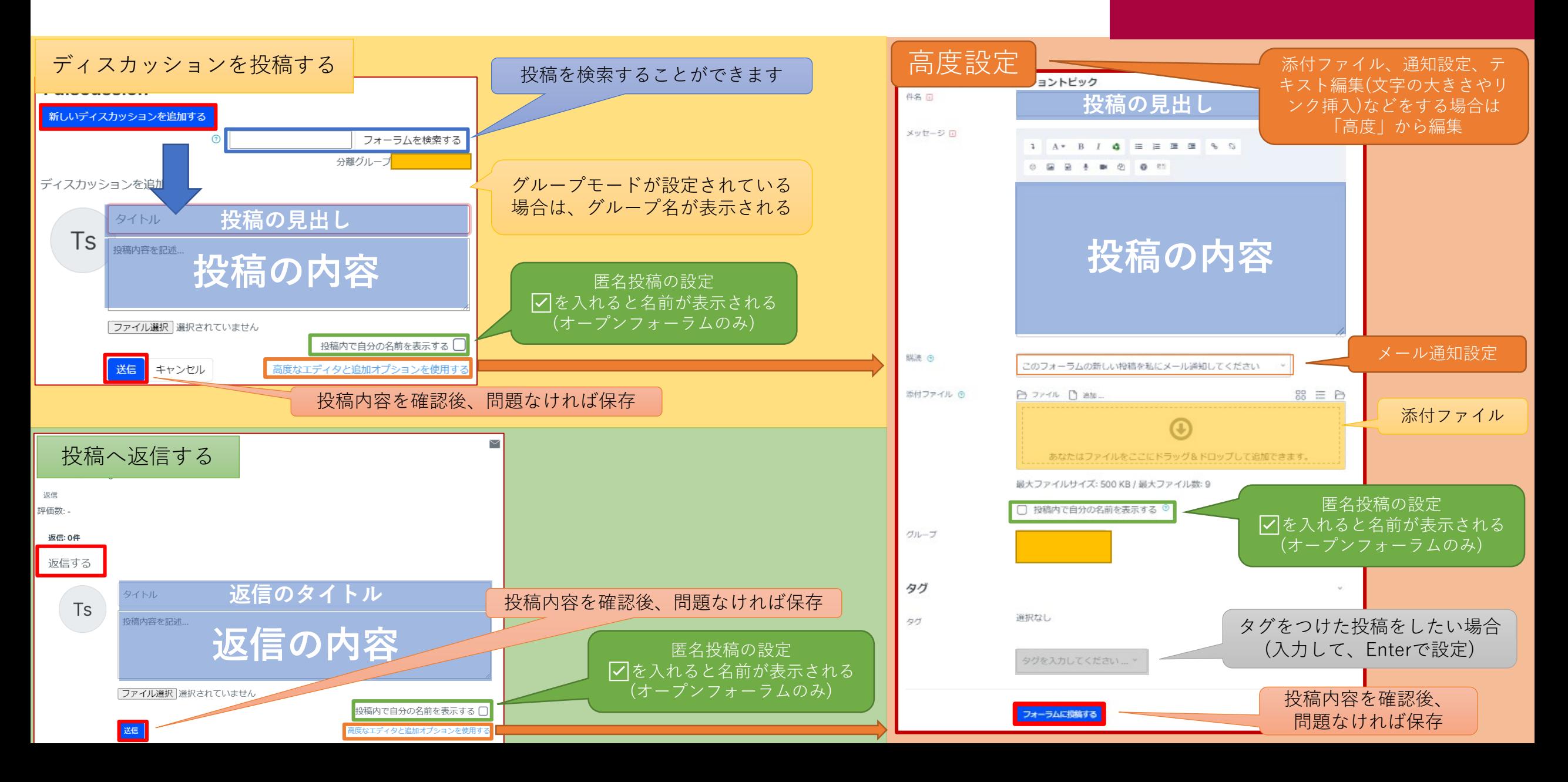

<span id="page-4-0"></span>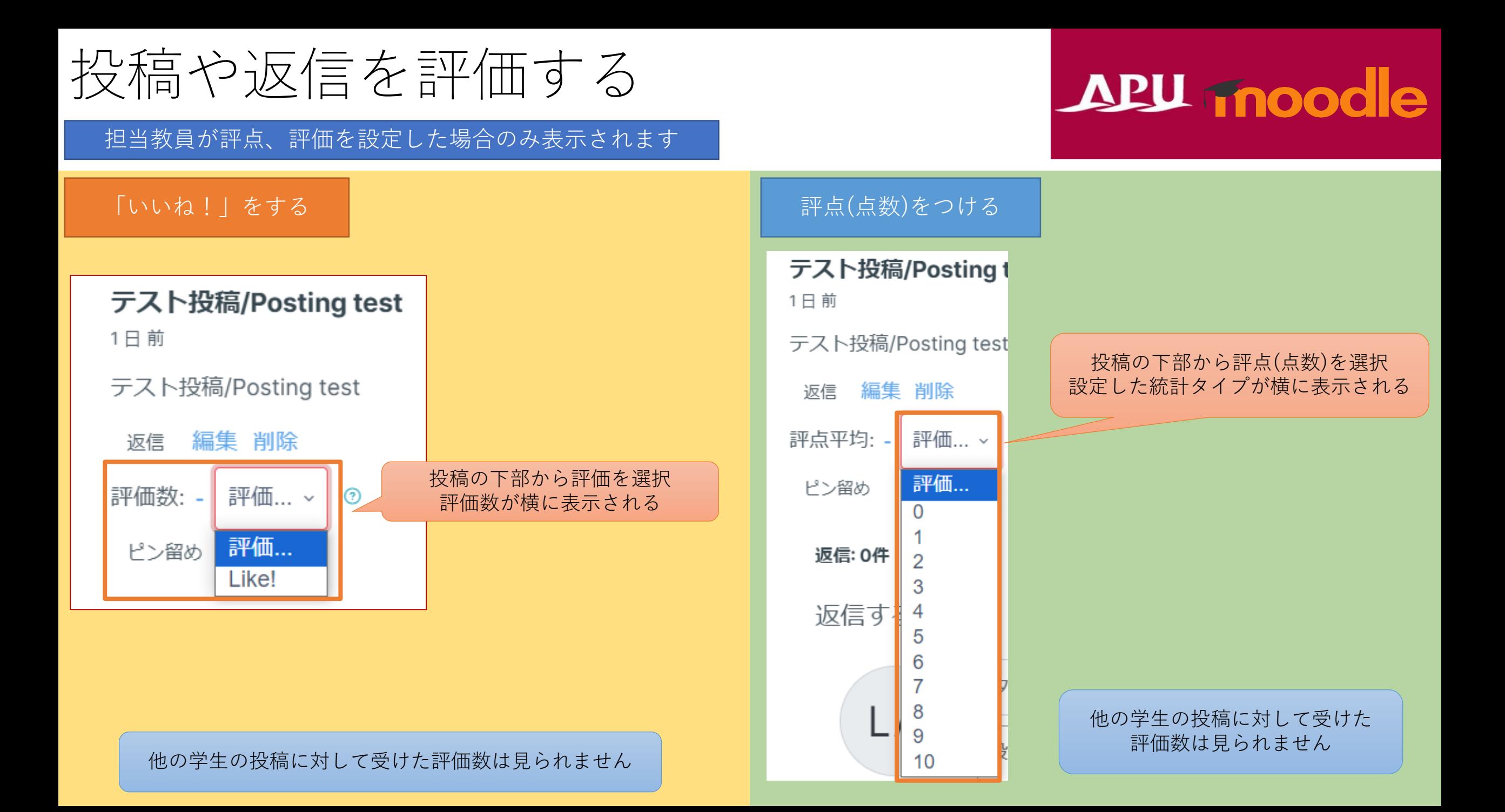

# <span id="page-5-0"></span>アナウンスメントについて

# APU moodle

- アナウンスメント
	- 教員、TAからのニュースが配信されます
	- 配信例
		- 課題や締め切りについての共有
		- 教室変更、休補講案内
		- 全体フィードバックなど
	- 通常のフォーラムと違い、投稿への返信不可

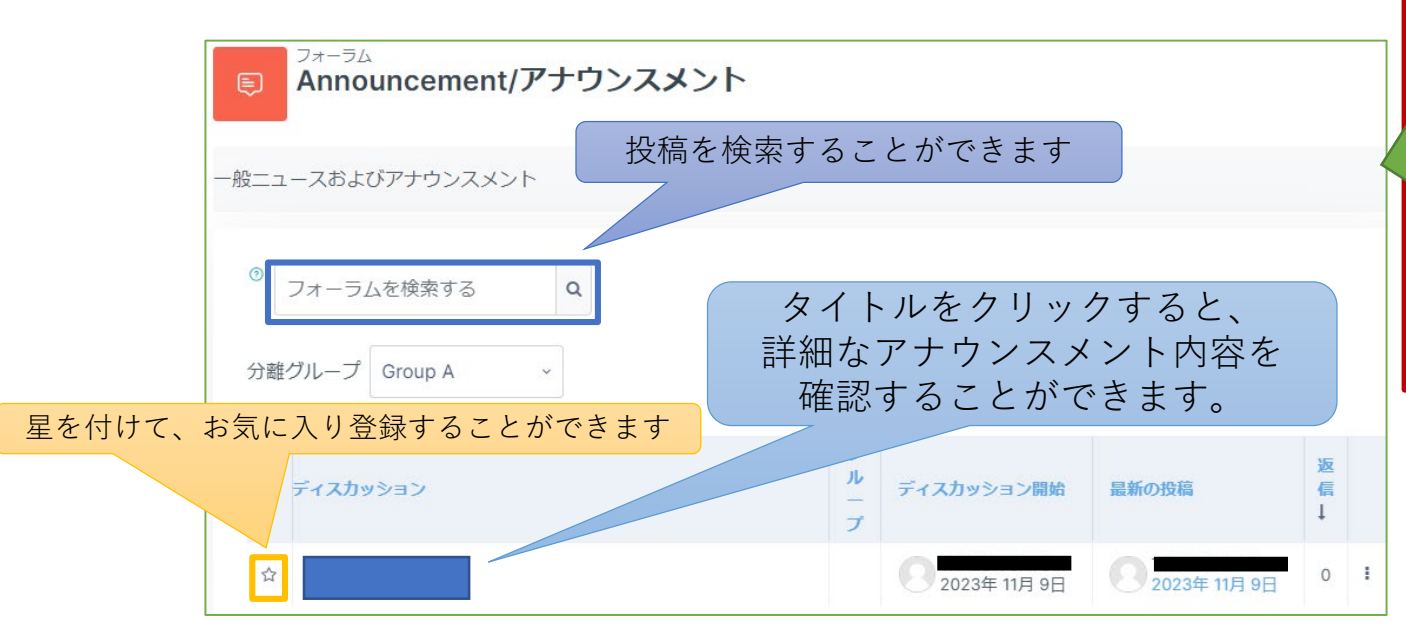

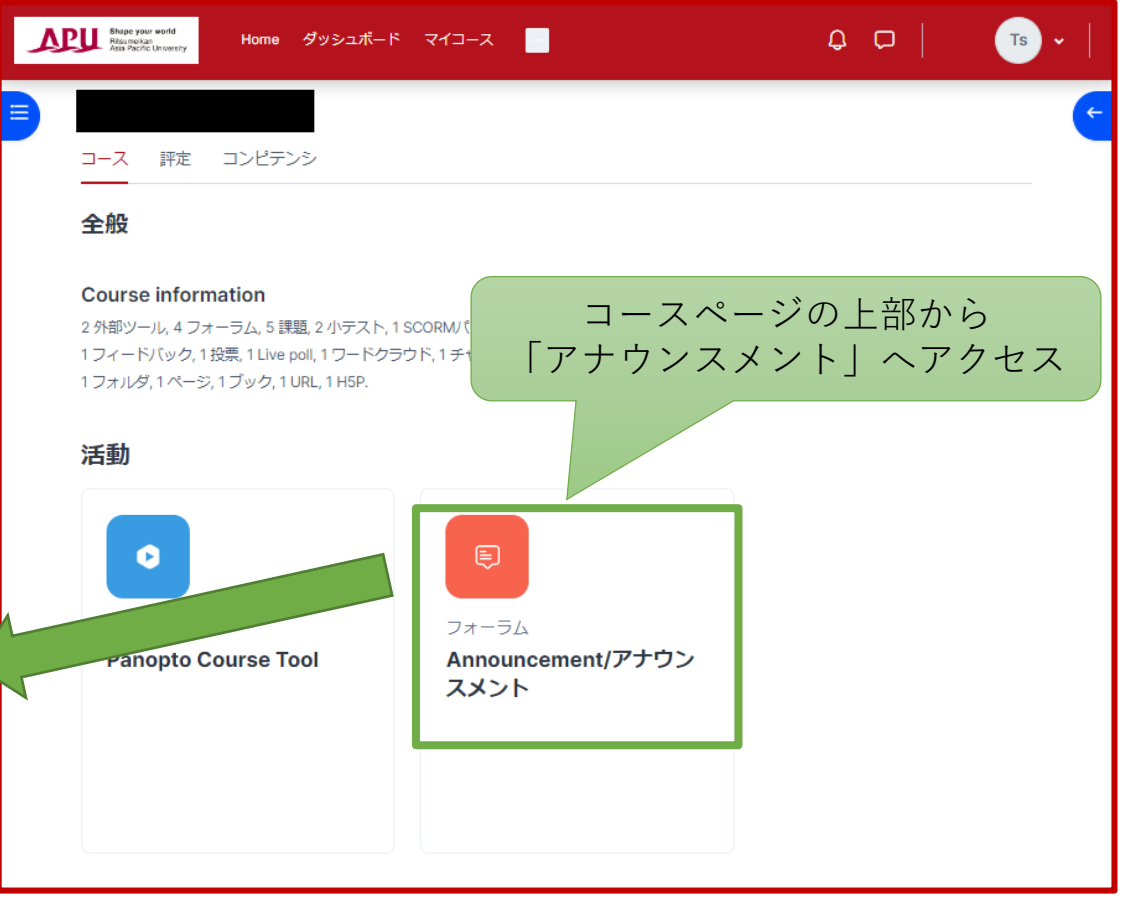